Scuola universitaria professionale della Svizzera italiana<br>Dipartimento tecnologie innovative Istituto sistemi informativi e networking

# **SUPSI**

# La cena dei filosofi

*1*

Amos Brocco, Ricercatore, DTI / ISIN

*14 maggio 2012*

**SUPSI** 

# Il problema dei filosofi a cena

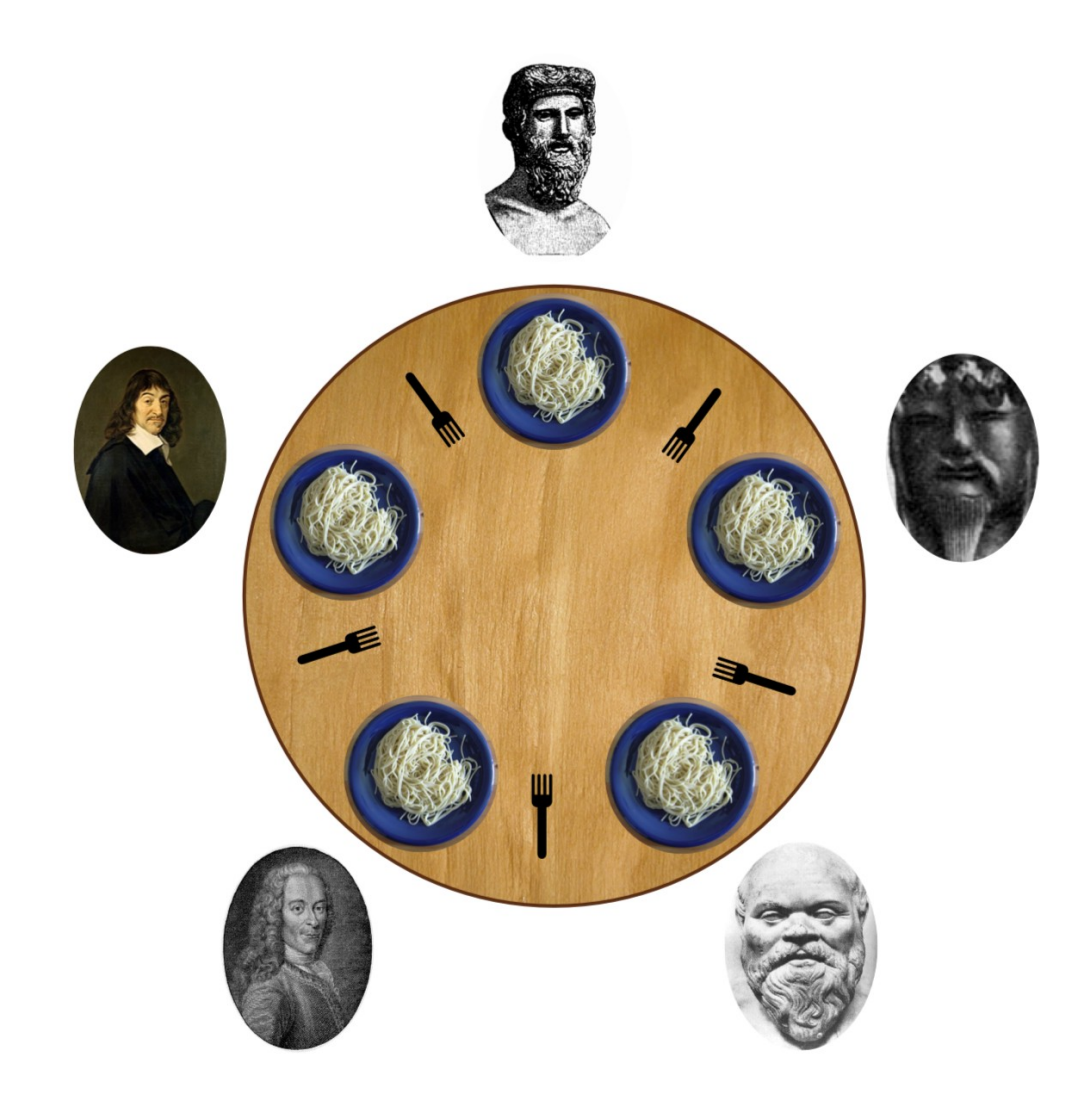

Il problema dei filosofi a cena

**Il problema:** la pasta è scivolosa e quindi a ogni filosofo, per mangiare servono due forchette.

I filosofi concordano di condividere le forchette: ogni forchetta è condivisa fra i due filosofi vicini (soluzione poco igienica, ma funzionale).

# Il problema per l'informatico

Simulare il comportamento dei filosofi con un programma:

- Ogni filosofo rappresenta un thread
	- Ogni filosofo vuole il massimo di autonomia di comportamento, alternando periodi ragionevoli durante i quali pensa o mangia.
	- Se pensa all'infinito non pone problemi agli altri, ma muore di fame
	- Se mangia all'infinito fa morire di fame i vicini.
- Le forchette rappresentano le risorse condivise

```
thread filosofo(int i) {
  while(TRUE) {
          pensa (per un certo tempo),
          afferra la forchetta di sinistra,
          afferra la forchetta destra,
          mangia (per un certo tempo),
          depone la forchetta sinistra
           depone la forchetta destra
   }
 }
```
**Idea: se ogni forchetta è una risorsa condivisa, associamo ad ogni forchetta un mutex**

```
thread filosofo(int i) {
while(TRUE) {
     pensa (per un certo tempo)
    blocca mutex(i) // afferra forchetta sinistra
     blocca mutex[(i+1)%N] // afferra forchetta destra
    mangia (per un certo tempo)
    sblocca mutex(i) //depone forchetta sinistra
    sblocca mutex[(i+1)%N] //depone forchetta destra
}
}
```
*...una soluzione apparentemente corretta... oppure no?*

**Idea: se ogni forchetta è una risorsa condivisa, associamo ad ogni forchetta un mutex**

```
thread filosofo(int i) {
while(TRUE) {
     pensa (per un certo tempo)
    blocca mutex(i) // afferra forchetta sinistra
     blocca mutex[(i+1)%N] // afferra forchetta destra
    mangia (per un certo tempo)
    sblocca mutex(i) //depone forchetta sinistra
    sblocca mutex[(i+1)%N] //depone forchetta destra
```
}

}

Se il filosofo *i* blocca il mutex *i* e non riesce a bloccare il mutex (*i+1)%N* poiché nel frattempo è stato bloccato dal filosofo (*i+1)%N* e questo si ripete per tutti i filosofi si ha un **deadlock**!

# Situazioni critiche

- Se tutti i 5 filosofi afferrano nello stesso istante la forchetta alla loro sinistra (situazione poco probabile ma possibile su un sistema multiprocessore), si genera un deadlock.
- Se un filosofo afferra la forchetta di sinistra e deve aspettare all'infinito la forchetta di destra, fa morire di fame il collega a sinistra.

Come si comporta il filosofo se una forchetta è occupata ?

- ➔ **Aspetta**
	- ➔ Può produrre dei dead lock
- ➔ **Rinuncia e torna a pensare**
	- ➔ Può fare morire di fame un filosofo (starvation)

Cerchiamo una soluzione ottimale che garantisca la massima indipendenza fra i filosofi, e che eviti deadlock e starvation!

Osservazioni:

- Tutti possono pensare contemporaneamente
- Con 5 filosofi, e 5 forchette, fino a 2 filosofi possono mangiare contemporaneamente

```
 thread filosofo(int i) {
  while(TRUE) {
          pensa (per un certo tempo),
          afferra le forchette,
          mangia (per un certo tempo),
          depone le forchette.
  } 
 }
```
*Raggruppiamo l'acquisizione e il rilascio delle forchette in due funzioni*

#### Filosofi a cena: sviluppo della soluzione

**La procedura per afferrare le forchette deve essere migliorata:** 

– **può servire un semaforo (per ogni filosofo)?** 

```
procedura afferra_forchette(i) { // i si riferisce al filosofo
     test(i) // verifica se le due forchette sono libere 
             // (senza bloccarsi all'interno di una sezione
             // critica)
```
 aspetta semaforo(i) // se è necessario aspettare, l'attesa avviene // fuori dalla sezione critica. // il semaforo sarà disponibile quando i // filosofi vicini avranno deposto le forchette // che interessano al filosofo i

*Il semaforo dovrà essere incrementato solo se l'interessato sta aspettando, altrimenti c'è il rischio che il semaforo venga incrementato inutilmente!*

#### **Come testare se le forchette dei vicini sono libere ?**

- ➔ Le forchette si possono prendere se i vicini non stanno mangiando
	- ➔ Quando un filosofo mangia deve mettersi nello **stato=MANGIA**

```
#define sinistro (i+ N-1)%N 
#define destro (i+1)%N 
procedura test(i) {
          Se stato(sinistro) != MANGIA e stato(destro) != MANGIA) {
              stato(i) = MANGIA // se non mangiano i vicini, mangio io
               incrementa semaforo(i)
 }
}
```
#### **Come faccio a capire se i vicini sono in attesa anche loro di qualche forchetta?**

➔ Un filosofo vuole prendere le forchette se è affamato, e deve segnalarlo mettendosi nello **stato=AFFAMATO**

```
procedura afferra_forchette(i) {
    stato(i)=AFFAMATO // Segnala che è affamato
    test(i) // verifica se le due forchette sono libere 
   aspetta semaforo(i) // aspetta se non ha le forchette
}
```
#### Filosofi a cena: sviluppo della soluzione

#### **La stessa funzione di test potrà essere usata anche dai vicini quando deporranno le forchette per incrementare il semaforo.**

• Siccome il semaforo *i* si può incrementare a condizione che il filosofo *i* sia **AFFAMATO**, è necessario completare il test come segue:

```
procedura test(i) {
          Se stato(i) = AFFAMATO
           e stato(sinistro) != MANGIA
           e stato(destro) != MANGIA {
              state(i) = MANGIA incrementa semaforo(i) // Questo permetterà di non aspettare
                                       // in afferra_forchette
          }
```
**Esistono momenti dove ogni filosofo è in uno stato diverso da "AFFAMATO" o "MANGIA" , cioè quando pensa: introduciamo perciò anche lo stato "PENSA"**

- Questo stato viene assunto quando il filosofo depone le forchette
- La funzione depone\_forchette deve preoccuparsi di eventualmente aprire i semafori dei vicini. Questo si realizza chiamando la stessa funzione **test().**

```
procedura depone_forchette(i) {
         stato(i) = PENSA test(sinistra) // Il vicino a sinistra mangia, se era affamato e ha le forchette
          test(destra) // Il vicino a destra mangia, se era affamato e ha le forchette
```
}

}

Filosofi a cena: sviluppo della soluzione

```
thread filosofo(int i) {
```

```
while(TRUE) {
    pensa (per un certo tempo)
    afferra_forchette(i)
    mangia (per un certo tempo)
   depone forchette(i)
```
*Abbiamo introdotto altre variabili condivise oltre alle forchette, come gli stati... non manca qualcosa?*

Filosofi a cena: sviluppo della soluzione

```
procedura depone_forchette(i) {
      blocca mutex
     state(i) = PENSA test(sinistra) // i test non si
                       // bloccano, nessun
                      // pericolo di deadlock
      test(destra)
```
sblocca mutex

*Durante il test le variabili non devono essere modificate da altri*

Filosofi a cena: sviluppo della soluzione

```
procedura afferra_forchette(i) {
     blocca mutex
     stato(i)=AFFAMATO
     test(i)
     sblocca mutex
    aspetta semaforo(i) // l'attesa, se 
                          // necessaria, avviene 
                         // fuori dalla sezione
                         // critica, nessun
                         // pericolo di deadlock
```
- Le varabile **stato[N]** sono lette e scritte da una sola funzione per volta
- Le due funzioni non possono mai bloccarsi

```
#define N 5 
#define SINISTRA (i+N−1)%N 
#define DESTRA (i+1)%N 
#define PENSA 0
#define AFFAMATO 1
#define MANGIA 2
```

```
#define up(s) sem_post(s)
#define down(s) sem_wait(s)
```

```
int stato[N];
pthread_mutex_t mutex; // Il mutex deve essere sbloccato all'inizio
pthread_sem_t semaforo_filosofo[N];
```

```
void filosofo (int i) 
{
     while (TRUE) { 
          pensa(); 
          afferra_forchette(i); 
          mangia();
          deponi_forchette(i);
     }
}
```

```
void afferra_forchette(int i)
{
     pthread_mutex_lock(&mutex);
    stato[i] = AFFAMATO; test(i);
     pthread_mutex_unlock(&mutex);
     down(&semaforo_filosofo[i]); 
}
void deponi_forchette(i) 
{
     pthread_mutex_lock(&mutex);
    stato[i] = PENSA; test(SINISTRA);
     test(DESTRA);
     pthread_mutex_unlock(&mutex);
```
}

```
void test(i)
{
  if (static[i] == AFFAMATO && stato[SINISTRA] != MANGIA 
       && stato[DESTRA] != MANGIA) {
     stato[i] = MANGIA;
     up(&semaforo_filosofo[i]);
   }
}
```
# Il monitor

Concetto informatico introdotto C.A.R.Hoare (1974) e P.B.Hansen (1975)

– **synchronized** in Java

Il *monitor* è un insieme di

- Variabili
- Procedure
- Sequenza di inizializzazione (dei dati)
- Le variabili sono accessibili solo tramite le procedure del monitor

Si dice che una *thread* (o un processo) **entra** nel monitor, quando invoca una sua procedura

Solo una *thread* (un processo) per volta può entrare nel *monitor*

Una procedura può invocare altre procedure del monitor non direttamente accessibile alle *thread*

Cinque filosofi e un monitor...

- Nel nostro esempio, appartengono al monitor
	- Le variabili stato(i)
	- Le funzioni afferra\_forchette(i) e deponi\_forchette(i)
- Ma non la funzione test(i), visto che non è invocata direttamente dalle thread, ma dalle funzioni del monitor!

```
while(TRUE) {
     pensa
     afferra_forchette(i) // funzione del monitor
     aspetta semaforo(i) 
     mangia
     depone_forchette(i) // funzione del monitor
```